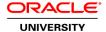

# **R12.x Oracle General Ledger Management Fundamentals**

**Duration:** 5 Days

What you will learn

This course will help you maximize accounting process efficiency across the enterprise, while still achieving a high level of information and setup security. It will teach you how Oracle General Ledger integrates with the eBusiness Suite of applications.

Learn To:

Understand the steps for completing the full accounting cycle, as well as the ledger concept.

Describe the various implementation considerations.

Use the capabilities of securing data within Oracle General Ledger.

Perform simultaneous accounting for multiple reporting requirements.

Access and process data for multiple ledgers and legal entities at the same time using the power of ledger sets.

Understand how Oracle General Ledger integrates with the eBusiness Suite of applications

Understand the steps for completing the full accounting cycle

Furthermore, expert instructors will explore the fundamental improvements in Oracle General Ledger. This course is applicable for customers who have implemented Oracle E-Business Suite Release 12 or Oracle E-Business Suite 12.1.

Benefits to You

Ensure a smooth, rapid implementation of Oracle General Ledger. Better understand the steps for completing the full accounting cycle, how Oracle General Ledger integrates with other E-Business Suite applications, as well as set-up considerations, so that you can make improved decisions during your implementation. Optimize the set-up of Oracle General Ledger to help your organization standardize accounting policies and processes while complying with global regulatory requirements and trains end users to fully utilize all the features of Oracle's General Ledger.

**Audience** 

End Users
Functional Implementer
Project Manager

**Related Training** 

Required Prerequisites

R12.x Oracle E-Business Suite Essentials for Implementers

Suggested Prerequisites
Have accounting knowledge

### **Course Objectives**

Describe the implementation considerations

Understand how Oracle General Ledger integrates with the eBusiness Suite of applications

Identify the steps required to complete the accounting cycle

### **Course Topics**

### **Oracle General Ledger Process**

Understanding the General Ledger Functions and Features Analyzing the General Ledger Accounting Cycle Reviewing General Ledger Integration Points Generating Standard Reports and Listings

### Ledger

Describing the Elements Required to Define Ledgers Identifying Attributes, Options and Settings to Define the Accounting Flexfield Defining an Accounting Calendar

## **Using Accounting Setup Manager**

Creating Accounting Setups
Creating Accounting Setup Structures
Completing Accounting Options
Analyzing Reporting Currencies

#### **Basic Journal Entries**

Describing how Journal Entries are Positioned in the Accounting Cycle
Identifying Attributes, Options and Settings to Define the Accounting Flexfield
Defining an Accounting Calendar
Creating Manual Journal Entries
Posting Journal Entries
Performing Accounting Inquiries
Performing Drilldowns to Oracle Sub-ledger applications
Creating Reversing Entries

## **Summary Accounts**

Understanding how Summary Accounts are used in General Ledger
Defining Rollup Groups for Creating Summary Accounts
Assigning Parent Values to Rollup Groups
Entering Summary Account Templates
Discussing Implementation Considerations

## **Advanced Journal Entries**

Understanding Advanced Journal Entries Functions
Understanding the Business Benefits of Advanced Journal Entries

Understanding Recurring Journals
Understanding Mass Allocation Journals
Understanding Auto-Allocations
Understanding Journal Scheduling
Understanding Journal Approval

## **Advanced Security**

Describing Data Access Security for Legal Entities and Ledgers Understanding Management Reporting and Security

## **Financial Budgeting**

Understanding Anatomy of a Budget
Completing the Budget Accounting Cycle
Discussing Budget Entry Methods
Uploading Budget Amounts
Transferring Budget Amounts
Freezing and Unfreezing Budget Amounts

### **Multi-Currency**

Defining Foreign Currencies
Entering Foreign Currency Journals
Revaluing Foreign Currency Balances
Translating Balances Into Foreign Currency

### Consolidations

Identifying Consolidations Across the General Ledger Business Process Understanding Key Implementation Issues Across Consolidations Understanding the Global Consolidation System Defining the Elements of the Consolidation Workbench

## **Period Close**

Understanding the Accounting Cycle
Understanding Steps in the Close Process
Performing Journal Import of Sub-ledger Balances
Generating Revaluation
Understanding the Closing Period
Consolidating Account Balances

### **Financial Reporting**

Identifying Financial Reporting Across the General Ledger Business Process Understanding Basic Report Building Concepts Understanding the Financial Statement Generator Generating Financial Reports using the Standard Request Submission Form

### **Oracle Advanced Global Intercompany System**

Setting Up Intercompany and Intracompany Balancing Setting Up Advanced Global Intercompany System Setting up Intercompany Security Setting up Approvals Management